## **Adobe Photoshop Cs6 Free Trial Download For Windows 10 [HOT]**

Adobe Photoshop is a popular software program. This article focuses on the new Photoshop CS5 features, which are not included on the Macintosh version. The Macintosh version simply lacks the functionality and features of the Windows version. Adobe Photoshop CS5 is a big improvement in every way. The Macintosh version lacks many features, such as the grid, layers, non-destructive editing, and many others. Installing and cracking Adobe Photoshop is a quick and easy process. All you need to do is download and install the software on your computer. Then, go to the Adobe website and download the cracked version of the software if you do not already have one. Once the download is complete, you need to open it and follow the on-screen instructions for the installation. Once the installation is complete, you need to locate the install.exe file and run it. Once the installation is complete, you need to locate the patch file and copy it to your computer. You should first download and install the crack on your computer, but once you have done that, go to the Adobe website to download the patch. Once the patch file is downloaded, you need to run the file and follow the instructions on the screen. Once the patching process is complete, you will have a fully functional version of Adobe Photoshop.

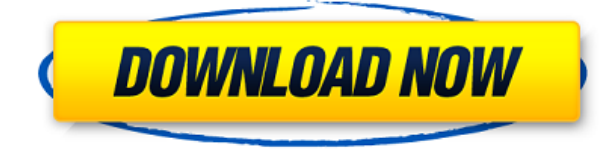

Adobe continues to refine the importance of image quality—for both editing and archival—as a necessity for people who want to work in the image-making industry. This new release comes with a few features that are helpful for both professionals and amateurs. One of them is the ability to change the brightness and contrast of an image without losing its color or detail. These new features make it more difficult for croppers or other image editing software to manipulate colors or brightness. This is easily the best self-respecting photo editor app on the market today. Using only a few taps, you can remove unwanted people or objects, change light and color, add effects, draw, erase, and so much more. In fact, Photoshop CC lets you edit RAW files, making it a really powerful tool for landscape, architecture, and architectural photographers. For all others, the app opens the way to a brighter, uncluttered interface in which to work on your best photos. There are a lot of exciting new features and updates, features that begin with the "e" in the Word "Edit." The newest edition of **Photoshop CC** is our top pick for its expansive features and utilities, making it an ideal (and reliable) tool for both photo editing and graphic design. It offers all the bells and whistles you can imagine, out-of-the-box, and adds some creative touches that make it more friendly for more casual fans of digital photography. New features are a welcome addition, like improved ability to crop and zoom images. Other features that help with image editing include Liquify, which liquefies objects; Shadows/Highlights, which desaturates or desaturates pixels; New Adjustment Brush, which lets you apply adjustments to localized areas of an image, which makes it easier to edit out unused portions of a shot; the ability to work on the largest image sizes; and new 3D tools, such as 3D Camera Raw and 3D Photo Merge.

## **Photoshop 2022 () Download Serial Number Full Torrent Free License Key**

## **Windows 2022**

For those that typically edit/manipulate images within Photoshop, this can be as simple as making minor "tweaks" to your photos, to making dramatic edits and adjustments in the Photo Editor panel, or even using the tools in the Adjustments panel (which have counterparts in Lightroom). Most Lightroom users don't make major edits or adjustments to their photos. They prefer to save them as.JPG files so that their photos (and catalogs) can be shared the same way that any other digital photography. If you wish to use Adobe Photoshop, then you can take your edits or adjustments and save them as.TIF files, which Photoshop can open and make the adjustments it sees fit. Congratulations! You're about to learn how to use Photoshop, the world's #1 creative digital image editing software. (In June 2017, Adobe Photoshop became the world's fastest growing subscription software and number one photo editing software, selling over 70 million licenses and rising fast.) The **Application Development Kit (ADK) method** is not the only way to learn Adobe Photoshop.

The **Student version of Photoshop** does not include the same type of access to the Design Tab or Develop Mode, which is why many people do not learn Photoshop using the ADK method. Please see my recommendations for design school students and teaching artists below. **15 vs 60**

If you're a serious and experienced photographer, working in a design or advertising studio, then I do not recommend the Student License. The Student License is a 60-day, five-user license, and you can upgrade at no additional charge for those five users. If you do not have that many users, you might just as well buy a single-user (15-day) license to start with. e3d0a04c9c

## **Photoshop 2022 () Activator 2023**

Even if you have no experience with editing, there's a good chance you'll be able to use most of the tools given their simplicity. But if you're really serious about creative editing, you can download the official Photoshop video tutorials to help you learn. You can easily add a new shape layer, which allows you to warp and image, make certain parts of it transparent, or reorder the layers. The app has tools for resizing and rotating, transforming the pixels into vector and symbol shapes, converting color, simplifying the design, removing color or details, and numerous other functions. You can even create a masked selection to make future editing easy. With layers, you can move them, crop them, add or remove components, or paste them into a new document. When you're done editing, you can crop and resize, delete unwanted objects, add text, recolor the text to any color you want, add an image to an empty layer, and more. The basic tools in Photoshop are robust. They offer a wide array of useful features, and basic editing is easy. You can **rotate, flip, mirror,** and **reverse** your photos in just a few clicks, while the app's powerful crop tool lets you select a precise area in a photo's background and remove it while retaining the focus of your subject. And for even the most complicated techniques, options including crop to straighten and remove red eye, adjust brightness and contrast, remove noise, retouch faces, and correct color are available. When done, the canvas lets you organize and check out your work.

adobe photoshop free download for windows 10 with serial key adobe photoshop free download for windows 10 with key adobe photoshop free download for windows 10 0.7 adobe photoshop free download for windows 10 bagas31 adobe photoshop free download for windows 10 filehippo adobe photoshop free download for windows 10 for lifetime adobe photoshop free download for windows 10 for pc adobe photoshop free download for windows 10 full adobe photoshop 7.1 free download for windows 10 free download adobe photoshop 7.0 full version setup for windows 10

Every image display has a background or canvas behind. In case of a photo, a photo is illuminated by a lighting source. Most of the time the effect of the lighting is finished and not perceived. However, many times it is desired to recreate the effect of the lighting or in other cases, to express the color of the lighting sources. The most common case of this scenario occurs when there is a shadow due to the lighting source, in which the color of the lighting source is desired but the shadow is not. In addition, when working with colored or transparent material, it is easy to create an illusion of color using illumination effects. When you paste a photo into Photoshop, it creates new layers for the pixels of that photo. Then, you can use the Layers palette to organize the individual layers into groups or masks. Finally, you can hide the layers you don't want to use by default, and then use either the Selection or Layer Masks tools to hide the layers that you want to work with. This handy magnifier tool, introduced in Photoshop CS5, has a corresponding region tool that lets you zoom in on multiple layers in a file. The tool is useful for checking color and exposure values. If you're only gradually learning to use the app, it's worth adding region and layer zoom to your tool kit. (And keep the lesson fresh in your mind. Don't neglect to revisit the subject and apply it to a new image that you've just finished). The best thing about the "Intuitive Shape" feature is not that it helps you crop images using circles — you could do that with the rectangular crop tool, after all — but that it simplifies the process of cropping by reducing distractions and arrows.

Now let's talk about today's featured tool. I will show you how to create a sketch in Photoshop. Doing this task is easy. I will show you how. When you zoom in to details, the Photoshop tool is gone. You cannot select that tool or any tool with holding shift key as it perfectly changes its functionality. You can restore it by pressing control button on keyboard. Open the image, duplicate it and apply some filter to it. I will start from zero with it. Paste the image in a Photoshop document. It is a good practice to choose background of black color that is good to start with. Make sure that your layer contains some color that matches. Now choose the sketch tool by pressing ctrl+T and then draw a line over your image. You may use some tool with rich brush, but it is a good practice to draw by hand tool. To save your line as a sketch, press the ctrl+S while still having the line selected. You can either resave the drawing and keep it or choose Layer > Layer from Layers panel to save it to artboard. It will open a new layer with the same file name you used to save it, and you can apply the effects you want. Find the mask tool by pressing ctrl+alt+M and select and paste your sketch on this layer. I hope, this will really help you start your sketch. You can add the symbol or the text on your sketch layer. Move it where you want to. You can also convert it to black and white sketch. You can write your own text as a sketch. I hope this will give a good starting step for you to create sketch that is fit to the industry.

<https://soundcloud.com/chomonneildoj/rec-2007-movie-download-in-hindi> <https://soundcloud.com/hinsevinti1970/vivid-workshopdata-ati-v102-multilanguage-rg-13> <https://soundcloud.com/waddlensanzei/noiseware-professional-v4110-for-adobe-photoshopzip> <https://soundcloud.com/dmitriykgmzu/wondershare-drfone-v103023-final-crack-rar> <https://soundcloud.com/riegonhohems1975/move-anchor-point-in-after-effects-cs5-crack>

Adobe's updated UI is one of the biggest improvements in the new release, as users can now focus on more content using a menu bar. If you're familiar with earlier versions of Photoshop, you may feel right at home here. The new app is polished and easy to use, as expected from a company on the cutting edge of design trends. In the new version of Photoshop, there are plenty of new features that are designed to expand the possibilities of the app. While the quality of brushes is often limited in most apps, Photoshop has extended this in the new release. Some of the new brushes include hand-made stop-motion drawings, stencils and watercolor brushes. There are also more than 100 new selection tools, including touch-based sculpting tools. Camera shake brushes, cloned objects, and others are included too. Recognizing the popularity of Snap, Photoshop now includes a new tool that's designed to help you undo the accidental removal of an item. As well as the new undo tool, there are also some new tools that accommodate image editing on iPad Pro. You'll find a new shape tool, which is designed to automatically make a shape, as well as new Pencil tools, which could make a significant difference for those with arthritis. There is also improved mobile editing tools to help you make sure that the edits made in the app are reliably saved to camera roll and any linked devices. Adobe has also updated its Camera Raw dialogs to make them easier to use. New features include an automatic image processing option, which allows the user to just click the button, and an easy button for quickly applying the correct profile. Also, there's a more natural color palette that transitions into the original image.

Essentially, the Adobe Photoshop is a software to edit raster graphics and also to handle large-scale images. The optimized version of Photoshop: the single package file with a lot of tools and features is \$1500. This software is useful for photo editing, graphic designing and other image editing activities. So, the Photoshop is not only a photo editing software but also the versatile image editing software. It consists of various tools that have been added over the time, letting in new things Basically, an image editing software is a tool which is used for editing photo, images, and other raster graphics. Photoshop is the primary photo editing software used for editing three-dimensional graphics. As this software has a lot of features to edit photos, they are considered the most popular photo editing software. **Adobe Photoshop –** Adobe is the world's unprecedented creative and multimedia software tycoon. And for Adobe, Photoshop is the flagship project that redefined the way images are edited and treated. Over that, it revolutionized the graphic designing vertical, which further inspired millions of artists worldwide. In 1988, Thomas and John Knoll developed the first basic version of Photoshop. Later, it was taken over by Adobe systems. Then the software has been upgraded and updated with more advanced features, a set of tools, and commands. The Photoshop CC version is the latest version of the series and it is a part of the Adobe Creative Cloud branding. The Photoshop family has some other software, consisting of Photoshop lightroom, Photoshop elements, Photoshop fix, Photoshop express, and other software.